**Lokales Speichern Importieren von Formulardaten**

**Beachten Sie bitte die Hinweise und geben Sie das ausgefüllte und Beachten Sie bitte die Hinweise und geben Sie das ausgefüllte und Eindergeber.** Bei der Arbeitgeberin bzw. beim Arbeitgeber unterschriebene Formular Ihrer Arbeitgeberin bzw. Ihrem Arbeitgeber. Die der Arbeitgeber under Ei

geber eingelangt am

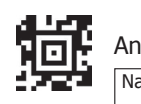

Name/Bezeichnung der Arbeitgeberin bzw. des Arbeitgebers

## **Erklärung zur Berücksichtigung des Pendlerpauschales und des Pendlereuro ab 01.01.2014**

(für Fahrten zwischen Wohnung und Arbeitsstätte gemäß § 16 Abs. 1 Z 6 Einkommensteuergesetz 1988)

*Hinweis: Dieses Formular ist nur auszufüllen, wenn der Pendlerrechner gemäß § 3 der Pendlerverordnung nicht anwendbar ist (zB: Beschäftigung in Österreich, Wohnsitz im Ausland, wegen Zeitüberschreitung) oder keine Verkehrsverbindung im Pendlerrechner angezeigt wird.* 

**Zutreffendes bitte ankreuzen!**

Familien- oder Nachname und Vorname der Arbeitnehmerin bzw. des Arbeitnehmers

Anschrift der Wohnung (Postleitzahl, Ort, Straße, Hausnummer)

Anschrift der Arbeitsstätte (Falls keine Anschrift vorhanden - Bezeichnung der Arbeitsstätte)

Es wird **kein** arbeitgebereigenes KFZ für Fahrten zwischen Wohnung und Arbeitsstätte zur Verfügung gestellt.

Ich lege die Entfernung zwischen Wohnung und Arbeitsstätte

an mindestens vier Tagen, aber nicht mehr als sieben Tagen

an mindestens acht Tagen, aber nicht mehr als zehn Tagen

an mindestens elf Tagen

im Kalendermonat zurück.

### **1. Nur ausfüllen, wenn die Benützung von öffentlichen Verkehrsmitteln auf der überwiegenden Strecke für Sie möglich und zumutbar ist:**

(Die Berechnung erfolgt nach der Wegstrecke des öffentlichen Verkehrsmittels, unabhängig davon, ob Sie mit dem eigenen PKW oder einem öffentlichen Verkehrsmittel fahren.)

Die Wegstrecke berechnet sich wie folgt:

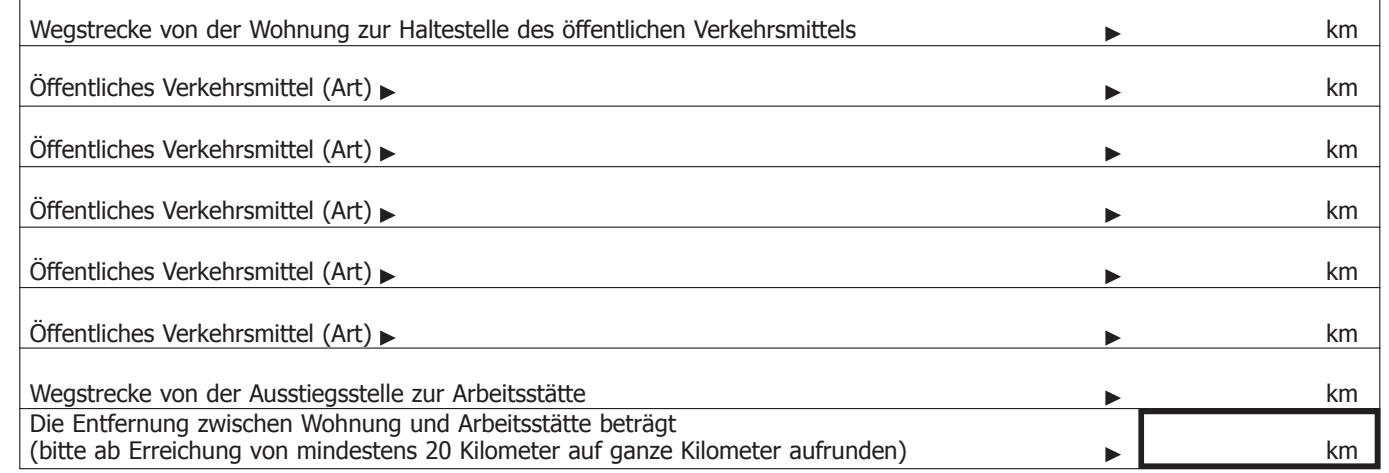

www.bmf.gv.at

www.bmf.gv.at

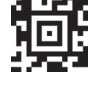

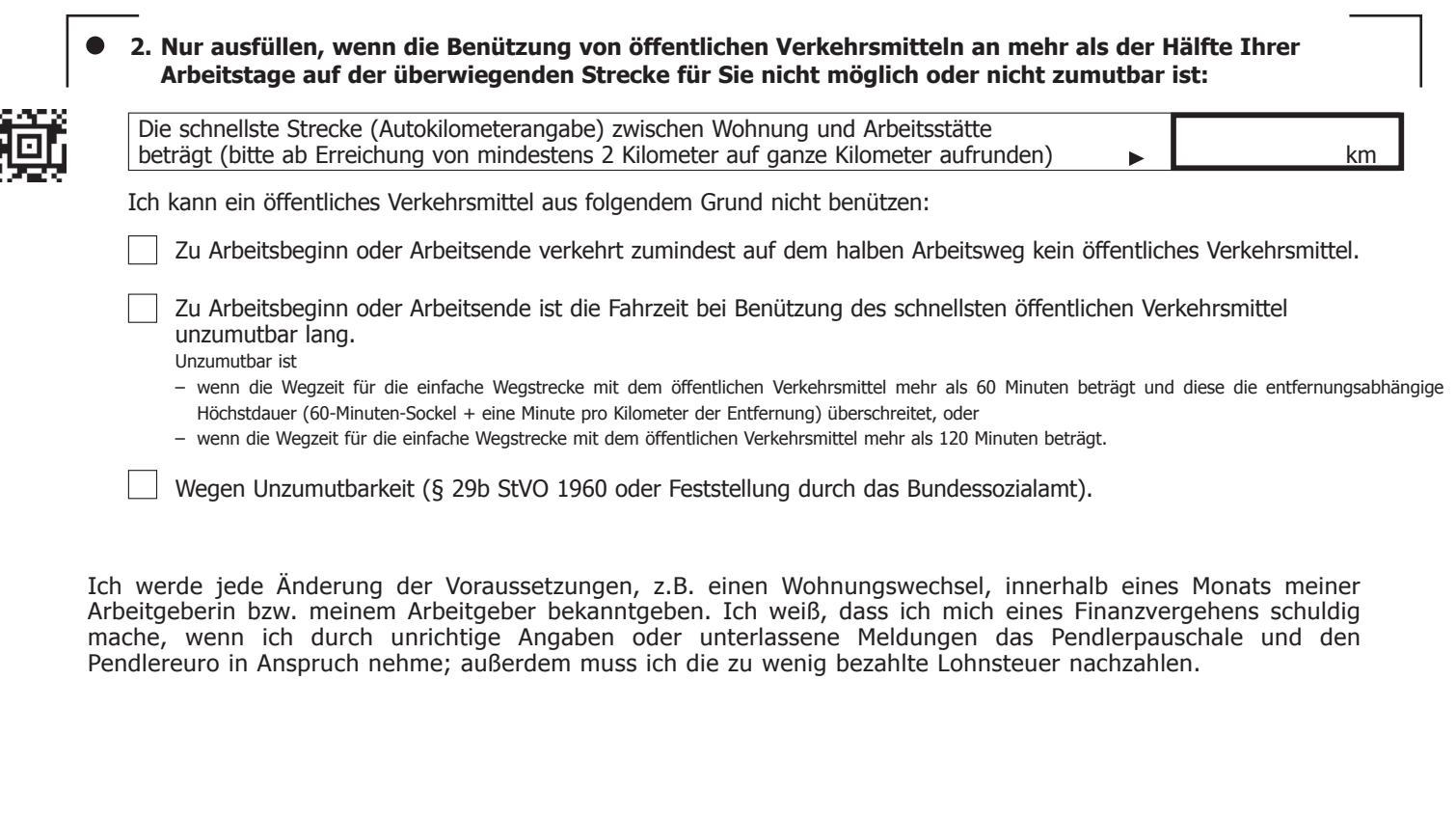

Datum, Unterschrift der Arbeitnehmerin bzw. des Arbeitnehmers

### **Hinweise für die Arbeitgeberin bzw. den Arbeitgeber**

**Dieses Formular ist nur auszufüllen, wenn der Pendlerrechner gemäß § 3 der Pendlerverordnung nicht anwendbar ist**  <<**(zB: Beschäftigung in Österreich, Wohnsitz im Ausland, wegen Zeitüberschreitung) oder keine Verkehrsverbindung im Pendlerrechner angezeigt wird.** 

**Diese Erklärung ist zum Lohnkonto zu nehmen und verbleibt bei diesem. Es dürfen nur Erklärungen berücksichtigt werden, die vollständig ausgefüllt sind. Die Berücksichtigung des Pendlerpauschales und des Pendlereuro erfolgt aufgrund der erklärten Entfernung zwischen Wohnung und Arbeitsstätte.**

**Das Pendlerpauschale und der Pendlereuro sind auch für Feiertage, Krankenstandstage und Urlaubstage zu berücksichtigen. Bei Karenz (einschließlich Zeiträume mit Beschäftigungsverbot) stehen kein Pendlerpauschale und kein Pendlereuro zu.**

Bei Zutreffen der Voraussetzungen kann das Pendlerpauschale (sowie der Pendlereuro) innerhalb des Kalenderjahres auch für Zeiträume vor der Antragstellung von der Arbeitgeberin bzw. vom Arbeitgeber berücksichtigt werden.

Vor Anwendung des Lohnsteuertarifs sind vom Arbeitslohn abzuziehen:

bei einer Entfernung zwischen Wohnung und Arbeitsstätte

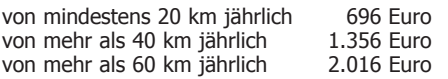

Ist aufgrund der Erklärung der Arbeitnehmerin bzw. des Arbeitnehmers die Benützung eines öffentlichen Verkehrsmittels nicht möglich oder hinsichtlich der überwiegenden Strecke zwischen Wohnung und Arbeitsstätte nicht zumutbar, dann sind folgende Pauschbeträge vor Anwendung des Lohnsteuertarifs zu berücksichtigen:

bei einer im Kalendermonat überwiegend zurückgelegten Entfernung zwischen Wohnung und Arbeitsstätte

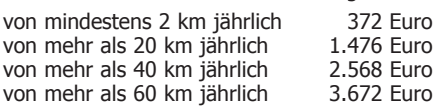

Um Anspruch auf das Pendlerpauschale zu haben, müssen für das kleine Pendlerpauschale mindestens 20 km und für das große Pendlerpauschale mindestens 2 km ohne Rundung erreicht werden. Ab Erreichen der Mindestkilometeranzahl ist das Endergebnis auf ganze Kilometer aufzurunden.

Erfolgt die Zurücklegung der Entfernung durch die Arbeitnehmerin bzw. den Arbeitnehmer

- an mindestens elf Tagen im Kalendermonat, ist das Pendlerpauschale zur Gänze,

- an mindestens acht Tagen, aber nicht mehr als zehn Tagen im Kalendermonat, im Ausmaß von zwei Drittel,

- an mindestens vier Tagen, aber nicht mehr als sieben Tagen im Kalendermonat, im Ausmaß von einem Drittel, zu berücksichtigen.

Bei Vorliegen mehrerer Wohnsitze ist das Pendlerpauschale (sowie auch der Pendlereuro) nur einmal zu berücksichtigen.

Für die Berechnung des Pendlerpauschales ist entweder der zur Arbeitsstätte nächstgelegene Wohnsitz oder der Familienwohnsitz heranzuziehen.

**Bei Anspruch auf ein Pendlerpauschale steht zusätzlich ein Pendlereuro in Höhe von jährlich zwei Euro pro Kilometer der einfachen Fahrtstrecke zwischen Wohnung und Arbeitsstätte als Absetzbetrag (Abzug von der errechneten Lohnsteuer) zu.**

**L 33-PDF**

**Bei offensichtlich unrichtigen Angaben sind Pendlerpauschale sowie Pendlereuro nicht zu berücksichtigen.**

L 33, Seite 2, Version vom 01.07.2014

# **Hinweise für die Arbeitnehmerin bzw. den Arbeitnehmer**

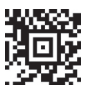

Jeder aktiven Arbeitnehmerin bzw. jedem aktiven Arbeitnehmer steht ein Verkehrsabsetzbetrag von 291 Euro jährlich zu. Dieser Absetzbetrag wird automatisch berücksichtigt, also auch bei jenen Arbeitnehmerinnen bzw. Arbeitnehmern, die kein Auto besitzen. Hiefür bedarf es keiner gesonderten Antragstellung.

Werden gewisse Voraussetzungen erfüllt, stehen neben dem Verkehrsabsetzbetrag ein Pendlerpauschale und ein Pendlereuro (von zwei Euro pro Kilometer der Entfernung zwischen Wohnung und Arbeitsstätte pro Kalenderjahr als Absetzbetrag) zu.

**Dieses Formular ist nur auszufüllen, wenn der Pendlerrechner gemäß § 3 der Pendlerverordnung nicht anwendbar ist (zB: Beschäftigung in Österreich, Wohnsitz im Ausland, wegen Zeitüberschreitung) oder keine Verkehrsverbindung im Pendlerrechner angezeigt wird. Geben Sie das Formular L 33 unterschrieben Ihrer Arbeitgeberin bzw. Ihrem Arbeitgeber.**

#### **Wann stehen Ihnen ein Pendlerpauschale (sowie ein Pendlereuro) zu?** <<

– Das **kleine Pendlerpauschale** steht Ihnen zu, wenn die Entfernung zwischen Ihrer Wohnung und Ihrer Arbeitsstätte ohne Aufrundung mindestens 20 km beträgt und Ihnen die Benützung eines öffentlichen Verkehrsmittels (Bahn, Straßenbahn, Bus) **möglich** und **zumutbar** ist.

Das kleine Pendlerpauschale beträgt:

Bei mindestens 20 km jährlich 696 Euro<br>bei mehr als 40 km jährlich 1.356 Euro bei mehr als 40 km jährlich bei mehr als 60 km jährlich 2.016 Euro

*Beispiel 1: Frau P. legt täglich mit der Bahn 25 km zu ihrem Arbeitsplatz zurück. Sie erhält daher einen Freibetrag von 696 Euro jährlich. Würde sie mit ihrem PKW zur Arbeit fahren, obwohl ihr die Benützung der Bahn möglich und zumutbar ist, steht ihr dennoch nur das kleine Pendlerpauschale zu.*

*Zusätzlich erhält sie einen Pendlereuro in Höhe von 50 Euro jährlich (25 km zu je zwei Euro ergibt 50 Euro).*

– Wenn Ihnen die Benützung eines öffentlichen Verkehrsmittels **nicht möglich** oder **nicht zumutbar** ist, dann steht Ihnen das **große Pendlerpauschale** zu. Dieses Pauschale gibt es bereits ab einer Entfernung ohne Aufrundung von mindestens 2 km.

Das große Pendlerpauschale beträgt:

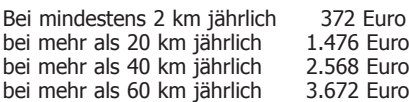

*Beispiel 2: Das Geschäft, in dem Frau G. arbeitet, schließt täglich um 18 Uhr. Frau G. muss aber noch die Abrechnung machen und kommt erst um 19 Uhr vom Geschäft weg. Um nach Hause zu kommen (25 km), müsste sie 1,5 Stunden auf den nächsten Bus warten und mit diesem 40 Minuten fahren. Sie verwendet für die Fahrt daher den PKW und kann einen Freibetrag von 1.476 Euro jährlich beanspruchen. Zusätzlich erhält sie einen Pendlereuro in Höhe von 50 Euro jährlich (25 km zu je zwei Euro ergibt 50 Euro).*

*Beispiel 3: Herr E. ist Bäcker. Er kann auf seinem Weg zur Arbeit (10 km) kein öffentliches Verkehrsmittel benützen, da er ja immer in der Nacht zu arbeiten beginnt. Er fährt daher mit seinem Moped und kann einen Freibetrag von 372 Euro pro Jahr geltend machen.*

*Zusätzlich erhält er einen Pendlereuro in Höhe von 20 Euro jährlich (10 km zu je zwei Euro ergibt 20 Euro).*

- Um Anspruch auf das Pendlerpauschale zu haben, müssen für das kleine Pendlerpauschale mindestens 20 km und für das große Pendlerpauschale mindestens 2 km ohne Rundung erreicht werden. Ab Erreichen der Mindestkilometeranzahl ist das Endergebnis auf ganze Kilometer aufzurunden.
- Wenn Sie an **mehr als der Hälfte Ihrer Arbeitstage** im Kalendermonat ein öffentliches Verkehrsmittel benützen können, dann steht Ihnen nicht das große Pendlerpauschale, sondern ab einer Entfernung von mindestens 20 km das kleine Pendlerpauschale zu.

*Beispiel 4: Herr U. ist Kellner, seine Arbeitsstätte ist 25 km von der Wohnung entfernt und er muss an 6 Arbeitstagen im Monat bis 2 Uhr früh arbeiten. Zu dieser Zeit fährt kein öffentliches Verkehrsmittel. Da er aber an allen anderen Arbeitstagen ein öffentliches Verkehrsmittel benützen kann, steht ihm nur das kleine Pendlerpauschale in Höhe von 696 Euro jährlich zu. Zusätzlich erhält er einen Pendlereuro in Höhe von 50 Euro jährlich (25 km zu je zwei Euro ergibt 50 Euro).*

– Das Pendlerpauschale (sowie der Pendlereuro) gehen Ihnen **auch an Feiertagen und während des Urlaubs oder Krankenstandes** nicht verloren. Bei Karenz (einschließlich Zeiträume mit Beschäftigungsverbot) stehen mangels Aufwands kein Pendlerpauschale und kein Pendlereuro zu.

#### **In welchem Ausmaß stehen Ihnen ein Pendlerpauschale (sowie ein Pendlereuro) zu?**

Legen Sie die Entfernung zwischen Wohnung und Arbeitsstätte

- an mindestens elf Tagen im Kalendermonat zurück, ist das Pendlerpauschale zur Gänze,
- an mindestens acht Tagen, aber an nicht mehr als zehn Tagen im Kalendermonat, im Ausmaß von zwei Drittel,
- an mindestens vier Tagen, aber an nicht mehr als sieben Tagen im Kalendermonat, im Ausmaß von einem Drittel,

#### zu berücksichtigen.

*Beispiel 5: Frau T. legt jeden Montag, an insgesamt vier Tagen im Monat, mit der Bahn 45 km zu ihrem Arbeitsplatz zurück. Da ihr die Benützung der Bahn möglich und zumutbar ist, steht ihr das kleine Pendlerpauschale zu. Sie erhält daher als Freibetrag ein Drittel von 1.356 Euro, das sind 452 Euro.* 

*Zusätzlich erhält sie einen Pendlereuro in Höhe von 30 Euro jährlich (45 km zu je zwei Euro ergibt 90 Euro, davon ein Drittel).*

*Beispiel 6: Herr D. legt zweimal pro Woche, an insgesamt acht Tagen im Monat, 25 km mit seinem PKW zu seinem Arbeitsplatz zurück, da kein öffentliches Verkehrsmittel vorhanden ist. Er erhält daher als Freibetrag zwei Drittel von 1.476 Euro, somit 984 Euro.* 

*Zusätzlich erhält er einen Pendlereuro in Höhe von 33,33 Euro jährlich (25 km zu je zwei Euro ergibt 50 Euro, davon zwei Drittel).*

#### **Wie stellen Sie fest, ob Ihnen die Benützung eines öffentlichen Verkehrsmittels möglich oder zumutbar ist?**

- Wenn gar kein öffentliches Verkehrsmittel fährt (z. B. bei Arbeitsbeginn in der Nacht), ist seine Benützung natürlich nicht möglich. Ab einer Wegstrecke von mindestens 2 km steht daher das große Pendlerpauschale zu.
- Der öffentliche Verkehr ist zwar in den letzten Jahren stark ausgebaut worden, aber in den seltensten Fällen hat man die Haltestelle unmittelbar vor der Haustür. Die Benützung des öffentlichen Verkehrsmittels ist aber auch dann zumutbar, wenn man einen Teil der Wegstrecke z.B. **mit einem eigenen Fahrzeug** zurücklegen muss. Nur wenn der Anfahrtsweg mindestens die Hälfte der Gesamtfahrstrecke betragen würde, ist die Benützung eines öffentlichen Verkehrsmittels unzumutbar.

*Beispiel 7: Frau S. hat insgesamt eine Wegstrecke von 26 km bis zu ihrer Arbeitsstätte zurückzulegen. Bis zur nächsten Einstiegsstelle des öffentlichen Verkehrsmittels müsste sie 13 km mit ihrem PKW fahren, also zumindest die Hälfte der gesamten Wegstrecke. Die Benützung des öffentlichen Verkehrsmittels ist ihr daher nicht zumutbar, sie bekommt das große Pendlerpauschale 1.476 Euro jährlich.*

*Zusätzlich erhält sie einen Pendlereuro in Höhe von 52 Euro jährlich (26 km zu je zwei Euro ergibt 52 Euro).*

– Natürlich kann man seine Arbeitsstätte mit dem öffentlichen Verkehrsmittel nicht immer auf der direkten Route erreichen. Dass sich in einem solchen Fall aus der Benützung des öffentlichen Verkehrsmittels **eine längere Fahrstrecke als mit dem PKW** ergibt, macht die Benützung des öffentlichen Verkehrsmittels noch nicht unzumutbar.

*Beispiel 8: Die schnellste Strecke zwischen der Wohnung von Frau B. und ihrer Arbeitsstätte beträgt 37 km. Für die Fahrt zum 10 km entfernten Bahnhof verwendet sie den PKW. Die Bahnstrecke beträgt 35 Tarifkilometer. Ihr steht das kleine Pendlerpauschale, und zwar für die Wegstrecke von 45 km, das sind jährlich 1.356 Euro, zu.*

*Zusätzlich erhält sie einen Pendlereuro in Höhe von 90 Euro jährlich (45 km zu je zwei Euro ergibt 90 Euro).*

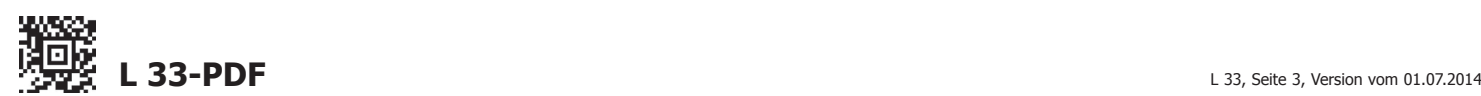

 $\leq$ 

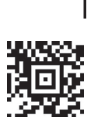

<<

– Wenn Ihr Wohnort und die Arbeitsstätte **innerhalb eines Verkehrsverbundes** liegen und Sie während des Tages arbeiten, wird Ihnen infolge der günstigen Verbindungen die Benützung eines öffentlichen Verkehrsmittels meist zumutbar sein.

Hinsichtlich der **Unzumutbarkeit** der Benutzung eines öffentlichen Verkehrsmittels gilt Folgendes:

- Die Benützung des öffentlichen Verkehrsmittels ist jedenfalls zumutbar, wenn die Wegzeit für die einfache Wegstrecke mit dem öffentlichen Verkehrsmittel nicht mehr als 60 Minuten beträgt.
- Die Benützung des öffentlichen Verkehrsmittels ist jedenfalls unzumutbar, wenn die Wegzeit für die einfache Wegstrecke mit dem öffentlichen Verkehrsmittel mehr als 120 Minuten beträgt.
- Beträgt die Wegzeit für die einfache Wegstrecke mit dem öffentlichen Verkehrsmittel mehr als 60 Minuten aber nicht mehr als 120 Minuten, ist auf die entfernungsabhängige Höchstdauer abzustellen. Diese beträgt 60 Minuten zuzüglich einer Minute pro Kilometer der Entfernung, jedoch maximal 120 Minuten. Übersteigt die kürzeste mögliche Zeitdauer die entfernungsabhängige Höchstdauer, ist die Benützung eines Massenbeförderungsmittels unzumutbar.

#### **Wie ermitteln Sie die Wegzeit?**

- Die **Wegzeit** umfasst die Zeit vom Verlassen der Wohnung bis zum Arbeitsbeginn oder vom Arbeitsende bis zum Eintreffen bei der Wohnung; sie umfasst auch Wartezeiten.
- Können Sie verschiedene öffentliche Verkehrsmittel benützen, ist bei Ermittlung der Wegzeit immer von der Benützung des **schnellsten** öffentlichen Verkehrsmittels (z.B. Schnellzug statt Personenzug, Eilzug statt Autobus) auszugehen. Dies auch, wenn dadurch die Fahrstrecke länger wird. Ebenso ist zum Erreichen der Einstiegsstelle das rascheste zur Verfügung stehende Verkehrsmittel zu verwenden.

*Beispiel 9: Herr A wohnt 35 km von seinem Arbeitsplatz entfernt. Für die einfache Wegstrecke benötigt er mit dem Massenbeförderungsmittel 55 Minuten. Das öffentliche Verkehrsmittel ist zumutbar weil es weniger als 60 Minuten benötigt. Es steht ihm das kleine Pendlerpauschale für die Entfernung von 35 km, das sind jährlich 696 Euro, zu.*

*Zusätzlich erhält er einen Pendlereuro in Höhe von 70 Euro jährlich (35 km zu je zwei Euro ergibt 70 Euro).*

*Beispiel 10: Herr B. wohnt 35 km von seinem Arbeitsplatz entfernt. Für die einfache Wegstrecke benötigt er mit dem Massenbeförderungsmittel 85 Minuten. Das öffentliche Verkehrsmittel ist zumutbar weil die entfernungsabhängige Höchstdauer 95 Minuten (60-Minuten-Sockel + 35 Minuten für 35 km) ergibt und nicht überschritten wird. Es steht ihm das kleine Pendlerpauschale für die Entfernung von 35 km, das sind jährlich 696 Euro, zu.*

*Zusätzlich erhält er einen Pendlereuro in Höhe von 70 Euro jährlich (35 km zu je zwei Euro ergibt 70 Euro).*

*Beispiel 11: Frau C. wohnt 45 km von ihrem Arbeitsplatz entfernt. Für die einfache Wegstrecke benötigt sie mit dem Massenbeförderungsmittel 115 Minuten. Das öffentliche Verkehrsmittel ist unzumutbar, weil die entfernungsabhängige Höchstdauer von 105 Minuten (60-Minuten-Sockel + 45 Minuten für 45 km) überschritten wird. Frau C. steht das große Pendlerpauschale für die Entfernung von 45 km, das sind jährlich 2.568 Euro, zu.*

*Zusätzlich erhält sie einen Pendlereuro in Höhe von 90 Euro jährlich (45 km je zwei Euro ergibt 90 Euro).*

– Bei flexiblen Arbeitszeitmodellen (beispielsweise gleitender Arbeitszeit) ist der Ermittlung der Entfernung ein Arbeitsbeginn und ein Arbeitsende zu Grunde zu legen, das den überwiegenden tatsächlichen Arbeitszeiten im Kalenderjahr entspricht.

#### **Wie berechnen Sie die Entfernung zwischen Wohnung und Arbeitsstätte?**

- Wenn Ihnen die Benützung des öffentlichen Verkehrsmittels zumutbar ist, dann sind die sich daraus ergebenden Fahrstrecken (z. B. Streckenkilometer zuzüglich Anfahrtsweg usw.) maßgeblich.
	- Ist Ihnen die Benützung eines öffentlichen Verkehrsmittels nicht möglich oder nicht zumutbar, dann müssen Sie die schnellste Strecke zwischen Wohnort und Arbeitsstätte, für die Berechnung des großen Pendlerpauschales heranziehen.
	- Werden Dienstreisen unmittelbar von der Wohnung aus begonnen, scheiden die Tage der Dienstreise für das Pendlerpauschale aus.

#### **Wie ist bei mehreren Wohnsitzen vorzugehen?**

– Bei Vorliegen mehrerer Wohnsitze ist das Pendlerpauschale (sowie der Pendlereuro) nur einmal zu berücksichtigen. Für die Berechnung des Pendlerpauschales ist entweder der zur Arbeitsstätte nächstgelegene Wohnsitz oder der Familienwohnsitz heranzuziehen.

#### **Wochenpendler/innen - Familienheimfahrten**

- Wochenpendler/innen, welche die Voraussetzungen der doppelten Haushaltsführung erfüllen (siehe Steuerbuch 2014), können für den Kalendermonat die tatsächlichen Kosten der Fahrten zum Familienwohnsitz berücksichtigen. Werden Fahrtkosten als Familienheimfahrten berücksichtigt, kann kein Pendlerpauschale für die Wegstrecke vom Familienwohnsitz zur Arbeitsstätte berücksichtigt werden. Gegebenenfalls steht ein Pendlerpauschale für die Entfernung von dem der Arbeitsstätte nächstgelegenen Wohnsitz zur Arbeitsstätte zu.
- Alternativ kann, bei Zurücklegen der entsprechenden Wegstrecke, anstatt der Familienheimfahrten ein aliquotes Pendlerpauschale für die Wegstrecke vom Familienwohnsitz zur Arbeitsstätte berücksichtigt werden. Neben dem Pendlerpauschale können für die Wegstrecke, die über die 120 km hinausgeht, die tatsächlichen Fahrtkosten geltend gemacht werden.

*Beispiel 1: Ein Arbeitnehmer hat seinen Familienwohnsitz (Mittelpunkt der Lebensinteressen mit eigenem Hausstand) im Ort A, der von seinem Beschäftigungsort B 150 km entfernt liegt; dort hat er einen weiteren Wohnsitz. Einmal wöchentlich fährt er an seinen Familienwohnsitz. Die Voraussetzungen für die steuerliche Anerkennung von Familienheimfahrten liegen vor. Werden diese berücksichtigt, steht kein (aliquotes) Pendlerpauschale für diese Wegstrecke zu.*

*Beispiel 2: Eine Arbeitnehmerin hat ihren Familienwohnsitz (Mittelpunkt der Lebensinteressen mit eigenem Hausstand) im Ort C, der von ihrem Beschäftigungsort D 75 km entfernt liegt; dort hat sie einen weiteren Wohnsitz. Einmal wöchentlich fährt sie zu ihrem Familienwohnsitz. Die Voraussetzungen für die steuerliche Anerkennung von Familienheimfahrten liegen nicht vor, weil eine tägliche Rückkehr an den Familienwohnsitz zumutbar ist. Da der Wohnsitz in C Familienwohnsitz ist, kann dieser Wohnsitz der Berechnung des Pendlerpauschales zu Grunde gelegt werden. In diesem Fall steht der Arbeitnehmerin für vier Fahrten von ihrem Familienwohnsitz zur Arbeitsstätte ein Pendlerpauschale von einem Drittel zu.*

#### **Wie ist bei Wechselschicht vorzugehen?**

– Bei **Wechselschicht** ist für die Zumutbarkeit der Benützung eines öffentlichen Verkehrsmittels nicht der einzelne Kalendermonat maßgeblich, sondern der gesamte Zeitraum (zB Kalenderjahr), in dem Wechselschichtdienst geleistet wird.

#### **Stehen Ihnen ein Pendlerpauschale (sowie ein Pendlereuro) zu, wenn Sie mit einem Dienstfahrzeug fahren oder den eigenen PKW auch dienstlich verwenden?**

- Wenn Sie ein arbeitgebereigenes KFZ für Fahrten von der Wohnung zur Arbeitsstätte zur Verfügung haben (Sachbezug ist zu versteuern), stehen kein Pendlerpauschale und kein Pendlereuro zu.
- Wenn Sie Ihren **eigenen PKW** im Dienst verwenden müssen, haben Sie allein aufgrund dieser Tatsache noch keinen Anspruch auf ein großes Pendlerpauschale. Es gelten auch in diesem Fall die allgemeinen Regeln.

#### **Stehen Ihnen ein Pendlerpauschale (sowie ein Pendlereuro) bei Werkverkehr zu?**

– Wenn Sie im Rahmen eines Werkverkehrs zur Arbeit fahren und Ihnen daraus keine Kosten erwachsen, oder wenn Ihnen Ihr Arbeitgeber ein steuerfreies Jobticket gewährt, haben Sie keinen Anspruch auf ein Pendlerpauschale (sowie einen Pendlereuro). Müssen Sie hingegen für die Beförderung bezahlen, können Sie die Kosten bis zur Höhe des jeweiligen Pendlerpauschales als Werbungskosten bei der Arbeitgeberin bzw. beim Arbeitgeber geltend machen.

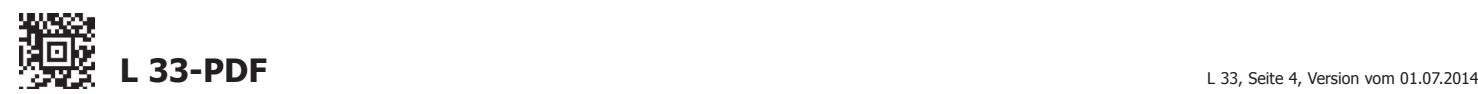

 $\leq$ 

 $<<$